# Internet-Based Advertising CREATING ADS IN PHOTOSHOP FOR USE ON THE WEB

### Online Advertising

- A form of marketing that spans across the Internet.
- A lot of people have resorted to Ad-blockers
- It still remains an ideal way for businesses of all sizes to reach their target markets

## Types of Online Advertising

#### Display Advertising

- ▶ Use of web banners placed on third-party website or blog
- ▶ They can be static or animated and include interactive media (audio/video)
- **Affiliate Marketing** 
	- Placing campaigns with a large number of publishers, who are paid media fees when the advertiser receives web traffic.
- ▶ Social Network Advertising
	- Advertising found on social networks
- ▶ Search Engine Marketing (SEM)
	- Form of marketing that seeks to promote websites by increasing their visibility in search engines result pages.
- ▶ Mobile Advertising
	- **Carried out via text messages or applications**

#### Web Banner Ads

There are four standard web banner sizes

Wide **Skycraper** 160 x 600 pixels

#### Leaderboard: 728 x 90 pixels

**Medium Rectangle** 300 x 250 pixels

Rectangle 180 x 150 pixels

## Components of An Effective Banner Ad

- **Logo** company's color scheme and branding should be referenced in the design of the banner ad. It should be visually dominant
- ▶ Value Proposition It should be the first thing that attracts the viewer's eyes. The most prominent element on the ad. It should take up most of the space.
- ▶ **Body Copy** Do not put every little detail of information on the ad itself. Include just enough information to hook the reader.
- **Image** choose images that are relevant to the message or product offered. Images are not always required and sometimes text ads with nice typography are just as effective. Use images only when needed.
- ► Call to Action (CTA) a critical element to a banner ad is the call to action. This is text or a button that asks the user to interact with the banner ad.

#### Ad Preview

 $\times$  728 x 90

We've created your ad in multiple sizes below to meet the placement criteria for all publishers in the Google Display Network. Your ad will appear more often on more partner sites if you select more size variations.

#### **RedGloWsolutions.u Paying too** much for **Visit Redgiow!** PPC?  $250$   $\times 250$  $\sqrt{120 \times 600}$  $\sqrt{2}$ 160 x 600 ħ. **RedGloWsolutionsus ORIGINAL** RedGlowavionia **MEN SA TO** Make it personal Only this Store more photos, movies and music with a free drive upgrade **Paying too much** 8公 日 VAIO week! for PPC? **PERIODE STATE** Customise your VAIO **Visit Redgiow! VARIATION 1** RedGlowsolutions...  $\sqrt{336}$  x 280 朝風 美 の Double the SSD storage for free AdChoices<sup>1</sup> Only this when you buy a VAIO laptop online 図入 日 week! **Paying Paying** ■ 高層 ■ More info  $\bigcirc$ **RedGloWsolutionsus** too too much much for PPC? for PPC? **VARIATION 2 Paying too much for PPC?**  $M<sub>10</sub>$ **Visit Redgiow! Visit Redgiow!** by you **Visit Redgiow!** Create your own VAIO laptop Choose the colour, screen size and performance

More info  $\Rightarrow$ 

## Design Tips

- **Create standard sizes** see slide 4
- **Create Hierarchy** 3 elements: Branding, message and encouragement to click.
- **► Include a Call to Action** What are users supposed to do next? Tell the users what to do and where to click.
- **Include a Button** create an actual button that tells the user where to click
- **Fonts are Key** Use only two typefaces Use big font with the headline to grab attention. Use a simple font for other text and the button.
- **Use simple animation** 2 second transitions should be plenty of time to deliver animation. It should be a smooth transition. (hint: using Tween effect)

## Design Tips

- ▶ Save Proper File and File Size Images should optimized GIF's and no more than 150kb in size when saved out
- **► The Copy** important and you should create a message that sells
- **Maintain Brand consistency** use the logo and color scheme
- **► Strong Imagery** use where appropriate. Images are not always necessary. In fact, good graphic elements and typography are sometimes just as effective.
- ► Keep it Simple One image (if necessary), One message, One call to action, One brand mark

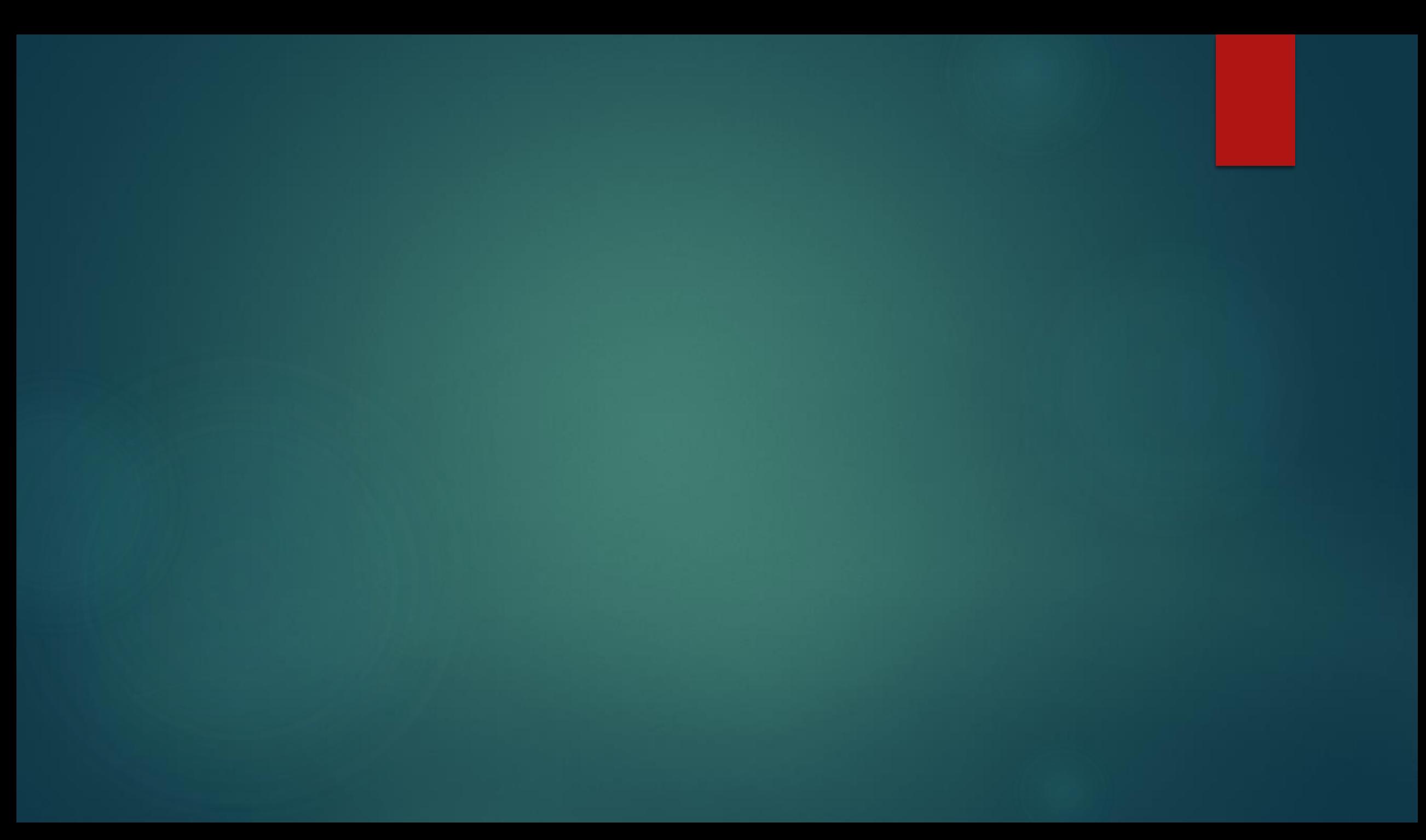